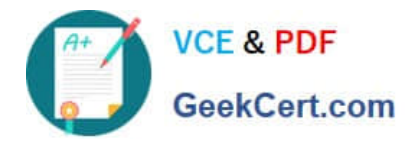

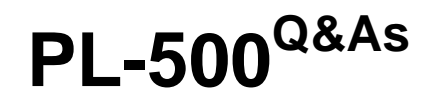

# Microsoft Power Automate RPA Developer

# **Pass Microsoft PL-500 Exam with 100% Guarantee**

Free Download Real Questions & Answers **PDF** and **VCE** file from:

**https://www.geekcert.com/pl-500.html**

100% Passing Guarantee 100% Money Back Assurance

Following Questions and Answers are all new published by Microsoft Official Exam Center

**C** Instant Download After Purchase

**83 100% Money Back Guarantee** 

- 365 Days Free Update
- 800,000+ Satisfied Customers

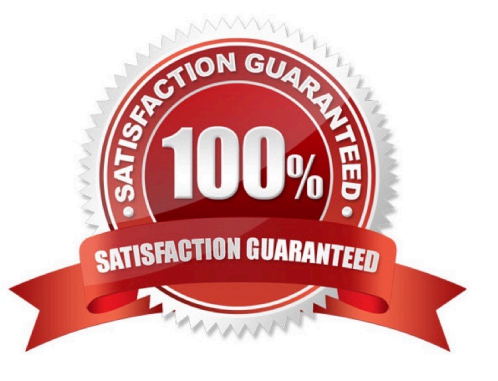

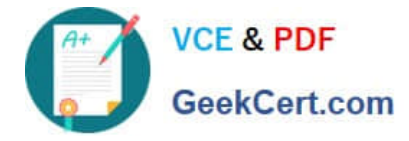

#### **QUESTION 1**

You need to create the custom connector that will be used to retrieve member information. Which authentication option should you use?

A. API key

- B. No authentication
- C. OAuth 2.0
- D. Basic
- E. Windows

Correct Answer: C

#### **QUESTION 2**

Note: This question is part of a series of questions that present the same scenario. Each question in the series contains a unique solution that might meet the stated goals. Some question sets might have more than one correct solution, while

others might not have a correct solution.

After you answer a question in this section, you will NOT be able to return to it. As a result, these questions will not appear in the review screen.

You are developing a solution for a medical practice. The solution must use an artificial intelligence (Al) model to evaluate medical X-ray images and detect broken bones.

You need to create the Al model for the solution.

Solution: Use Visual Studio to create the model.

Does the solution meet the goal?

A. Yes

B. No

Correct Answer: B

#### **QUESTION 3**

You need to ensure that the solution uses the correct accounts payable mailbox.

Which three actions should you perform? Each correct answer part of the solution, NOTE: Each correct selection is worth one point.

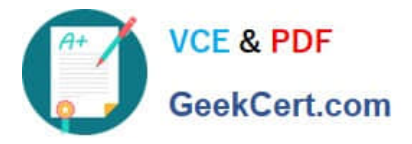

A. Set the current value for the accounts payable mailbox in the environment.

B. Set the default value for the accounts payable mailbox in the environment.

C. Turn off and then turn on the cloud flows.

D. Use separate environment variables for the cloud flow and the canvas app.

E. Use one environment variable for both the cloud flows and the canvas app.

Correct Answer: ACE

To ensure that the solution uses the correct accounts payable mailbox, you need to perform three actions:

1.

Set the current value for the accounts payable mailbox in the environment. This will update the value of the environment variable that stores the email address of the accounts payable mailbox1.

#### 2.

Turn off and then turn on the cloud flows. This will refresh the cloud flows and make them use the updated value of the environment variable1.

3.

Use one environment variable for both the cloud flows and the canvas app. This will ensure consistency and avoid duplication of data across different components of your solution1.

#### **QUESTION 4**

#### HOTSPOT

You are developing an automation solution for a bank. The solution will use a cloud flow and a desktop flow. The cloud flow retrieves sensitive information from Azure Key Vault and must pass the information to the desktop flow.

You configure a Get secret action as shown in the Get secret exhibit.

You configure the desktop flow as shown in the Desktop flow exhibit.

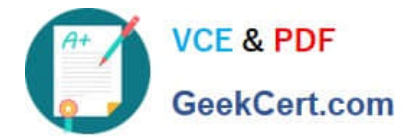

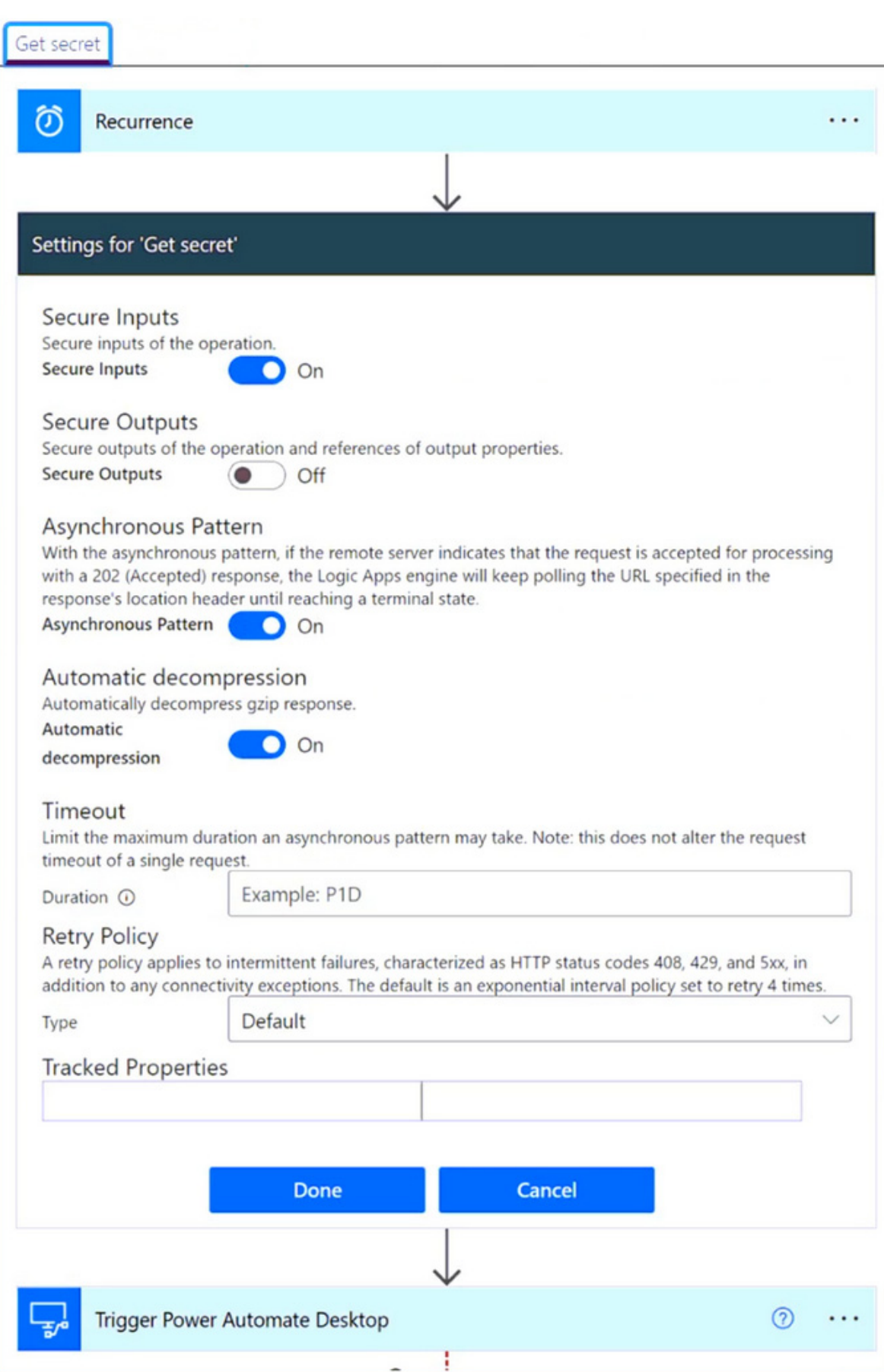

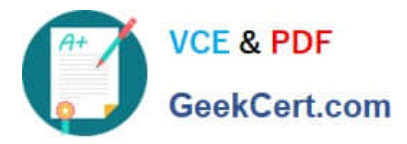

#### Desktop flow

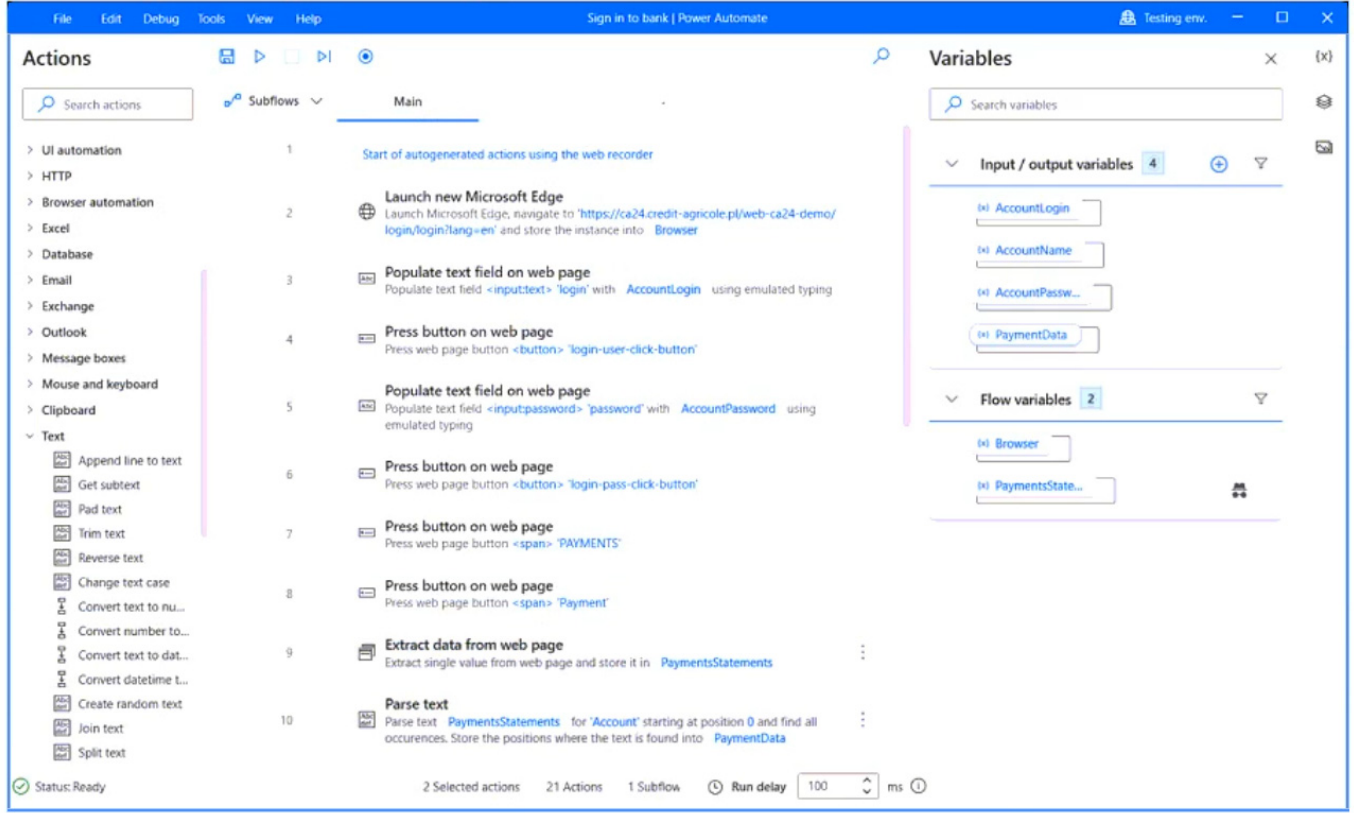

You need to ensure that no one can preview sensitive information by viewing the cloud flow or desktop flow run details.

For each of the following statements, select Yes if the statement is true. Otherwise, select No.

NOTE: Each correct selection is worth one point.

Hot Area:

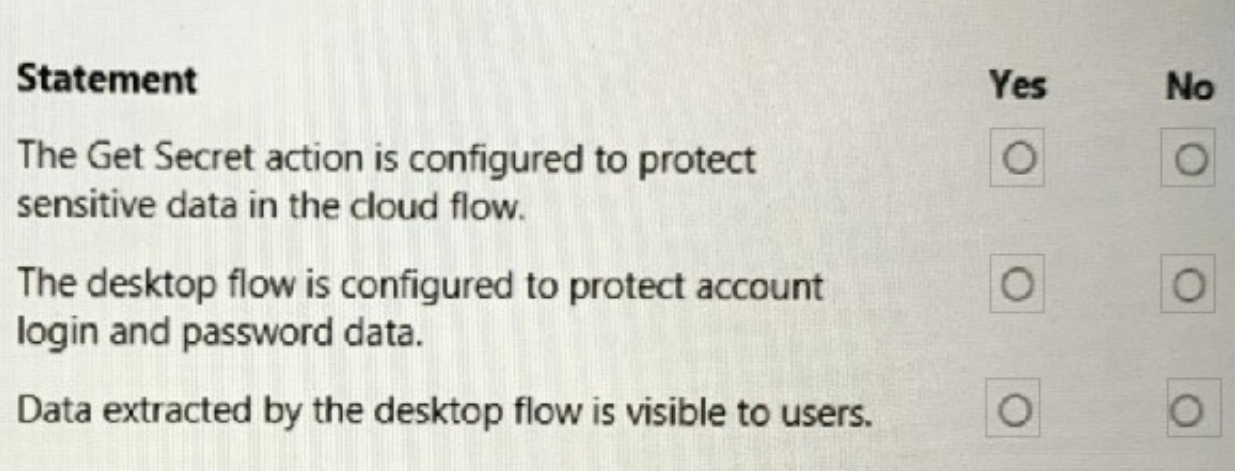

Correct Answer:

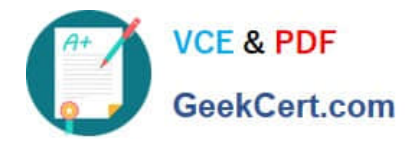

### **Statement**

The Get Secret action is configured to p sensitive data in the cloud flow.

The desktop flow is configured to prote login and password data.

Data extracted by the desktop flow is v

No. output is not secure.

No. variable should be marked as sensitive.

Yes. variable not marked as sensitive.

#### **QUESTION 5**

#### DRAG DROP

You plan to create a Microsoft Visio process diagram.

You need to create the diagram and then export the diagram as a Power Automate flow.

Which five actions should you perform in sequence? To answer, move the appropriate actions from the list of actions to the answer area and arrange them in the correct order.

Select and Place:

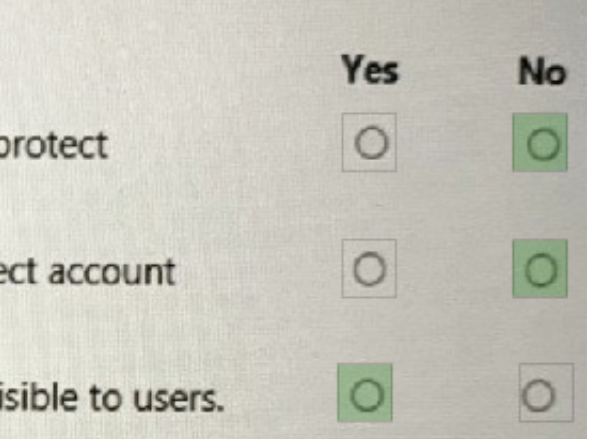

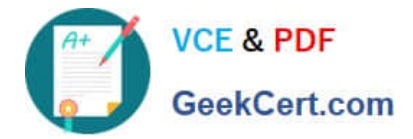

 $\overline{\mathcal{O}}$ 

# **Actions**

Map shapes to flow actions.

Create the diagram by using standard flowchart shapes.

Select Prepare to Export in the toolbar

Name the flow and select Create Flow.

Select Export to Flow.

Create the diagram by using BPMN shapes.

### **Answer Area**

Correct Answer:

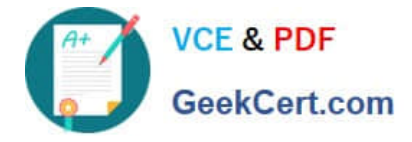

 $\bar{\xi}$ 

# **Actions**

Create the diagram by using standard flowchart shapes.

### **Answer Area**

Create the diagram by using BPMN shapes.

Select Prepare to Export in the toolbar

Map shapes to flow actions.

Select Export to Flow.

Name the flow and select Create Flow.

[PL-500 VCE Dumps](https://www.geekcert.com/pl-500.html) [PL-500 Practice Test](https://www.geekcert.com/pl-500.html) [PL-500 Study Guide](https://www.geekcert.com/pl-500.html)